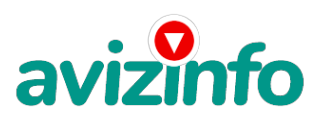

## **Эффективные презентации MS PowerPoint**

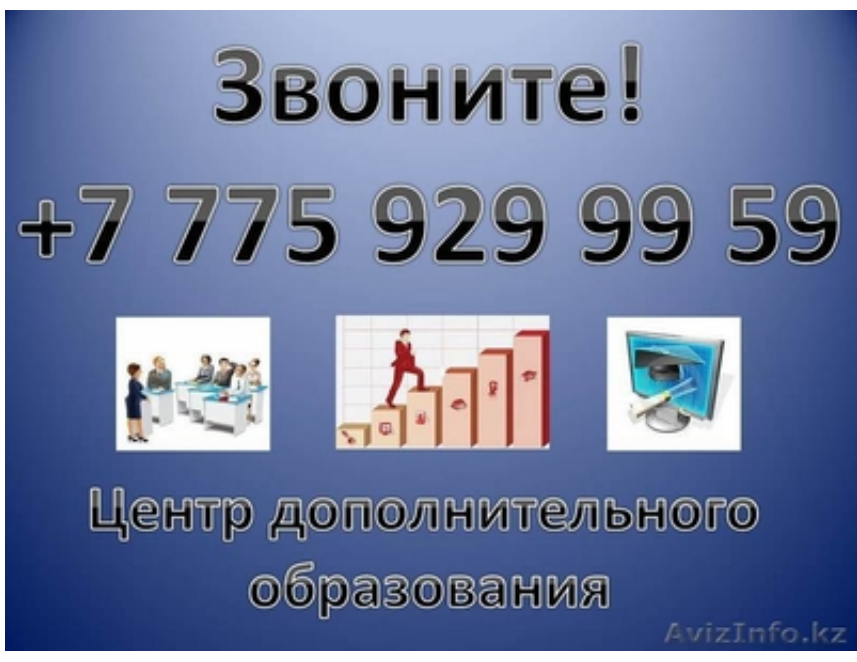

Астана, Казахстан

Курс обучения предназначен как для начинающих пользователей, так и для пользователей, которые работают в программе PowerPoint, но хотят повысить свои профессиональные навыки.

Знакомство со средой PowerPoint. Работа со слайдами в различных режимах. Работа с текстом. Правила оформления текстовых объектов.

Элементы среды Power Point.

Последовательность подготовки презентации.

Способы создания презентации. Использование мастера автосодержания и шаблонов оформления.

Режимы просмотра презентации.

Работа со слайдами: добавление, удаление, перемещение, копирование.

Добавление текста. Изменение положения текстовых объектов. Оформление текста. Правила грамотного использования шрифта, размера, цвета текстовых объектов. Работа над заголовком слайда.

Принципы создания успешной презентации. Добавление графики. Создание структурных схем, диаграмм. Изменение оформления слайдов. Разработка шаблонов оформления слайдов.

Учет различных факторов при разработке структуры и дизайна презентации: цель и стратегия доклада, аудитория, средства демонстрации, размеры и освещенность помещения, и др.

Достижение четкости и сбалансированности презентации Power Point. Признаки эффективной презентации. Анализ презентации. Определение успешности презентации. Вставка рисунков, автофигур, объектов WordArt.

Использование всей площади слайда для отображения графики.

Добавление и редактирование диаграмм, графиков.

Использование организационных (схематических) диаграмм.

Вставка и редактирование таблиц.

Понятие дизайна презентации.

Применение и изменение шаблонов оформления.

Использование образца слайдов.

Создание собственного шаблона оформления.

Создание мультимедийной презентации. Добавление эффектов анимации. Настройка действия. Добавление времени показа слайдов. Подготовка слайд-фильма.

Добавление звука и видео в презентацию.

Анимация текста и объектов слайда. Тонкая настройка анимации.

Настройка действия. Использование управляющих кнопок и переключателей.

Создание гиперссылок.

Создание итогового слайда.

Настройка переходов и времени слайдов.

Создание автоматической самовыполняющейся презентации (слайд-фильма).

Профессиональная демонстрация. Управление полноэкранным показом. Печать презентации. Публикация презентации в Интернет. Упаковка презентации. AvizInfo.kz 1/2

Создание и испол<del>юздзахи гаймато</del> дъскай<del>дем ПЛАКРИМАХ ООВ ИЗПеньмо ваи Ип возм</del>ожностей режима Страницы заметок.<br>-Подготовка полноэкранного показа презентации.

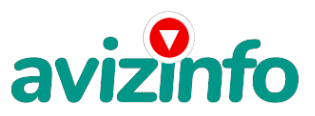

## avizinfo.kz

Управление полноэкранным показом (рукописные примечания, скрытие слайдов, переходы к произвольным слайдам). Создание произвольных показов.

Подготовка раздаточных материалов. Добавление колонтитулов.

Работа с образцами выдач и заметок.

Печать презентаций.

Упаковка презентаций (подготовка для записи на CD).

Подготовка презентаций для публикации в Интернет.

Взаимодействие PowerPoint с другими приложениями.

По окончании курса вы будете уметь:

создавать презентации на основе профессионально оформленных шаблонов

работать с текстом, рисунками, схемами и диаграммами на слайдах

добавлять эффекты смены слайдов и анимации

создавать автономные слайд-фильмы, запрограммированные по времени

добавлять интерактивные элементы управления, гиперссылки

подготавливать раздаточные материалы

Звоните нам прямо сейчас и получите более детальную информацию по данному курсу!

Цена: Договорная Тип объявления:

Услуги, предлагаю

Торг: --

**Баталова Раиса 8(775)9299959**